Hp [Photosmart](http://goto.inmanuals.com/document.php?q=Hp Photosmart Plus B210 Installation Software) Plus B210 Installation Software >[>>>CLICK](http://goto.inmanuals.com/document.php?q=Hp Photosmart Plus B210 Installation Software) HERE<<<

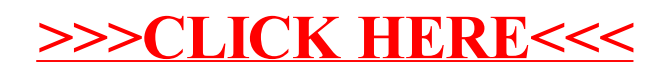